**WARSZAWA** 2000

# ELE MENTY INFORMATYKI

Henryk Spustek

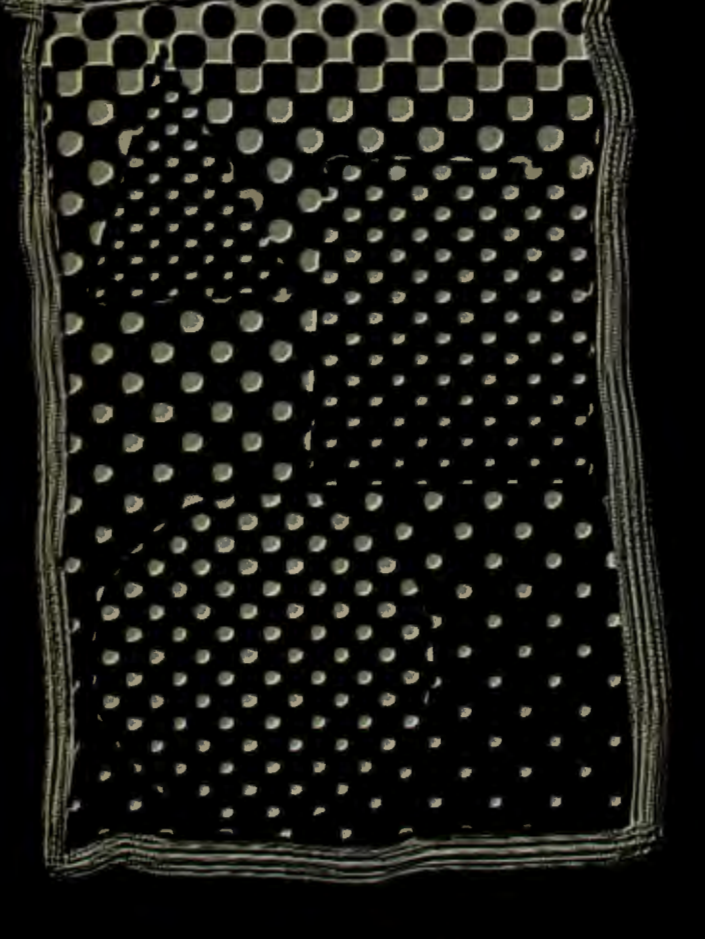

#### WYŻSZA SZKOŁA **INFORMATYKI STOSOWANEJ**  I ZARZADZANIA

# **Seria: Skrypty WSISiZ**

Skrypt zgłoszony przez Dziekana. Wydziału Zarządzania i Marketingu dr Barbarę Mażbic-Kulmę

## WYŻSZA SZKOŁA **INFORMATYKI STOSOWANEJ I ZARZĄDZANIA**

# Henryk Spustek

# ELEMENTY INFORMATYKI

*I,,.'* <sup>I</sup>

Warszawa 2000

#### © Wyższa Szkoła Informatyki Stosowanej i Zarządzania **Warszawa 2000**

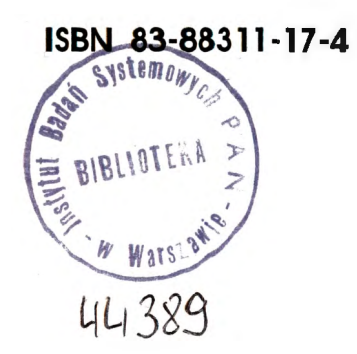

Projekt graficzny okładki: Jan Młynarczyk

Druk:

Zakład Poligraficzny Jerzy Kosiński Warszawa

## **3. SYSTEMY LICZBOWE - ARYTMETYKA MASZYNY CYFROWEJ**

Wśród systemów liczbowych wyróżniamy systemy pozycyjne oraz niepozycyjne. Systemy pozycyjne to takie w których wartość znaku zależy od położenia (pozycji) w danej liczbie. W systemach niepozycyjnych wartości poszczególnych znaków są niezależne od pozycji jaką zajmują w zapisie liczby. Jako przykład może tu posłużyć system rzymski. System dziesiętny (przedstawiciel systemu pozycyjnego) oparty jest na podstawie IO, tzn. każdą dowolną liczbę *N* można zapisać w postaci:

$$
N = \sum_{i} a_i 10^i
$$
, gdzie  $0 \le a_i < 10$ .

W przypadku ogólnym, gdy podstawą systemu jest liczba  $p$ , to N przyjmuje postać:

$$
N = \sum_{i} a_{i} p^{i}
$$
, gdzie  $0 \le a_{i} < p$ .

Najczęściej stosowanym systemem pozycyjnym w maszynie cyfrowej jest system dwójkowy (binarny). Jest to uzasadnione naturalną reprezentacją dwustanowąjaka tworzą cyfry O i 1.

#### Postać liczb dwójkowych

Liczby przechowywane w rejestrach mikroprocesora lub w pamięci mogą mieć następującą postać:

- liczb dwójkowych bez znaku,
- liczb 8-bitowych z zakresu [0,255],
- liczb 16-bitowych z zakresu [0,65535],
- liczb dwójkowych ze znakiem (w kodzie uzupełnień do 2) przyjmujących wartość z zakresu [-128,+127] lub [-32768,+32767],
- liczb w tzw. rozpakowanym kodzie BCD jedna cyfra dziesiętna na bajt,
- liczb w tzw. upakowanym kodzie BCD dwie cyfry dziesiętne na bajt,

#### **3.1.** Działania **arytmetyczne na liczbach binarnych**

- *DODAWANIE* 
	- $0 + 0 = 0$  $1+0=1$  $0+1=1$  $1 + 1 = 10$
- *ODEJMOWANIE* 
	- $1 0 = 1$  $10 - 1 = 1$  $0 - 0 = 0$

• MNOŻENIE (wykonujemy analogicznie jak dla liczb dziesiętnych) Przykład *1* 

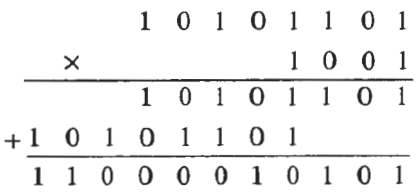

*Przyklad2* 

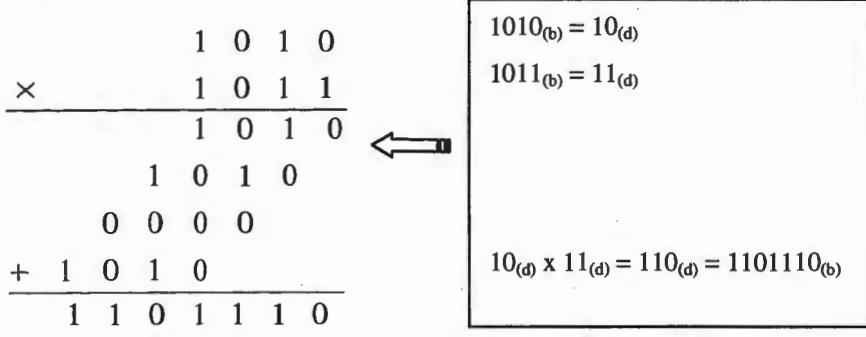

• *DZIELENIE* 

Przykład *3* 

**1** 1 **1** 1 **0** : 1 **1 0** = **1 0** 1 - 1 1 O **1** O  $- 1 1 0$ 

Dla porównania przedstawimy jeszcze operacje dodawania i odejmowania w systemach: dziesiętnym i dwójkowym.

**LICZBA** 

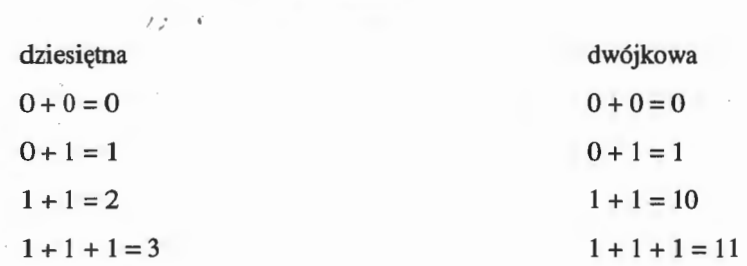

Przykład *4* 

Przykład *4* 

 $29_4 = 11101_b$  zaś  $31_4 = 11111_b$ 

suma:  $60_d = 111100_b$ , co możemy wykonać pisemnie(patrz niżej).

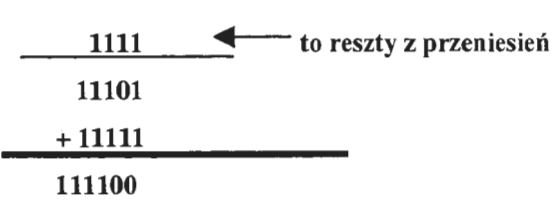

**Dwa algorytmy zamiany z systemu binarnego na decymalny9** 

**(System binarny** \_\_\_. **System decymalny)** 

*ALGORITM I* 

- 1. ZAPISZ LICZBĘ BINARNĄ
- 2. DOKŁADNIE POD KOLEJNYMI CYFRAMI, ZACZYNAJĄC OD KOŃCA ZAPISZ POTĘGI LICZBY DWA
- 3. DODAJ TE POTĘGI LICZBY DWA, NAD KTÓRYMI JEST CYFRA JEDEN

Przykład *5* 

 $1010110_{(b)} = ?_{(d)}$ 

*<sup>9</sup>* A.Andriusz, M.Sokołowski Mapa pamięci IBM/PC w przykładach Lynx-SFr, Warszawa 1999

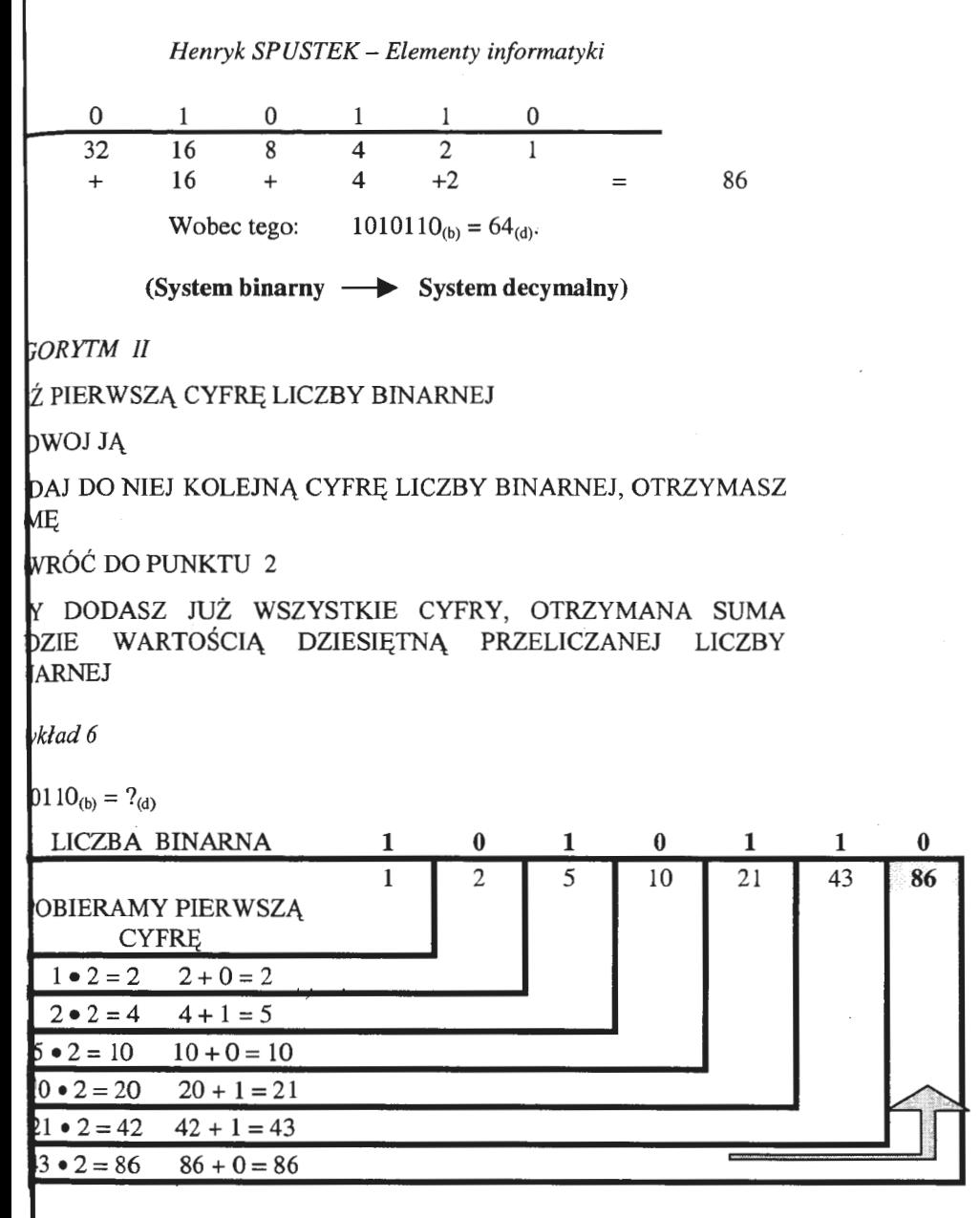

**BCD** (Binary Coded Decimal) - cyfry dziesiętne zakodowane w systebinarnym

W przypadku zapisu jednej cyfry na czterech bitach, zmiennym logicznym A, B, C, D przyporządkowane są sygnały We/Wy reprezentujące potęgi liczby 2.

Algorytm zapisu liczby dziesiętnej w kodzie BCD jest następujący:

1. Liczbę dziesiętną podziel na osobne cyfry,

np.  $94 \rightarrow 9$  4

2. Każdą cyfrę zamień na czterobitową liczbę binarną

 $9 \rightarrow 1001$ ,  $4 \rightarrow 0100$ 

3. Otrzymany bajt (1001 0100) jest liczbą 94 zapisaną w kodzie BCD

Zalety stosowania kodu BCD:

- łatwe przeliczanie na kod dziesiętny,
- łatwa zamiana liczb większych od 255.

W kodzie BCD zapisana jest w komputerze informacja dotycząca daty i czasu.

**Reprezentacja liczb ujemnych** - Kod uzupełnień do dwu *(U2-two's complement).* 

Przykład 7

Przedstawić liczbę  $29_d$  i  $-29_d$  w systemie binarnym.

 $29_d = 11101_b$ 

**Krok 1:** Negacja wyniku

Otrzymujemy: **00010** 

**Krok 2:** do wyniku dodajemy liczbę **1**  Stad:  $-29_d = (1)00010_b$ .

#### **Reprezentacja liczby rzeczywistej**

Część całkowita . część ułamkowa

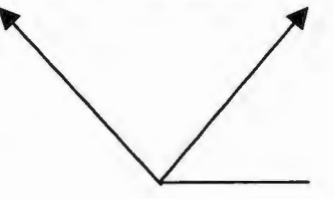

zapisane binarnie każda część oddzielnie

*Np.* 

 $0.6875<sub>d</sub> = 0.1011<sub>b</sub>$  $29.6875<sub>d</sub> = 11101.1011<sub>b</sub>$ 

#### **System szesnastkowy (heksadecymalny)**

Pomimo tego, że system dwójkowy najwierniej odzwierciedla sposób zapisu liczb w pamięci komputera, to o wiele' wygodniejszy w użyciu jest zapis szesnastkowy (heksadecymalny). Podstawą tego systemu jest liczba 16, a cyframi symbole  $0 \div 9$  oraz litery  $A \div F$  (patrz tabela niżej).

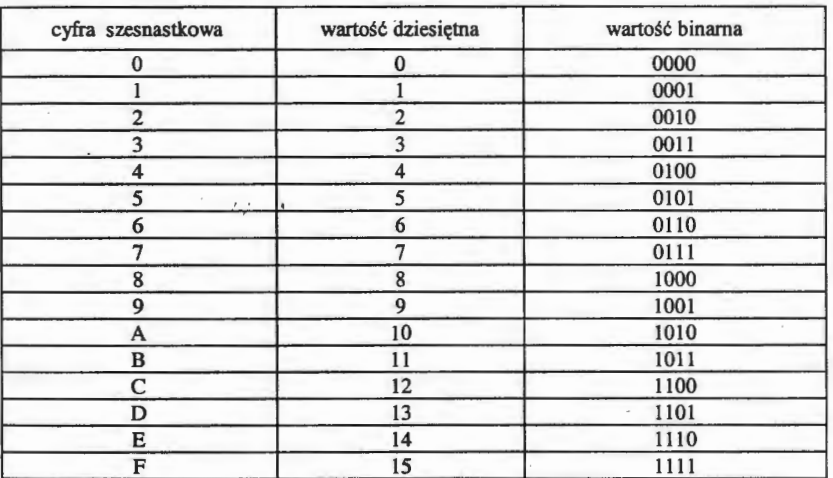

*Przyklad8* 

#### $62450<sub>d</sub> = F3F2<sub>h</sub> = 1111001111110010<sub>h</sub>$

#### **3.2 Zamiana podstawy systemu**

Aby przejść z jednego dowolnego systemu na drugi można wykorzystać następujący sposób. Załóżmy, że liczbę *N* należy wyrazić używając nowej podstawy q. Liczbę tę można zapisać ogólnie w postaci:

$$
N = a_m \cdot q^m + a_{m-1} \cdot q^{m-1} + \dots + a_1 \cdot q + a_0.
$$

Naszym zadaniem jest wyznaczenie współczynników  $a_i$  nowej postaci liczby *N* . Dzieląc liczbę *N* przez podstawę q otrzymujemy całkowity iloraz *S* oraz resztę *R* .

$$
S = \frac{N}{q} = a_m \cdot q^{m-1} + a_{m-1} \cdot q^{m-2} + \dots + a_2 \cdot q + a_1,
$$
  

$$
R = a_0.
$$

Reszta *a*<sub>0</sub> jest pierwszą cyfrą na lewo od kropki dziesiętnej liczby N wyrażonej w nowym systemie. Dzieląc iloraz ponownie przez ą otrzymujemy kolejną cyfrę liczby *N* w nowej postaci. Oczywiście, działanie wykonywane jest w tym samym systemie w którym zapisana jest liczba *N* .

W podobny sposób dokonuje się zamiany ułamków. Działanie dzielenia zastępowane jest mnożeniem. Załóżmy, że ułamek *N* należy wyrazić używając nowej podstawy *q.* Ułamek ten zapisujemy w postaci:

$$
N = a_1 \cdot q^{-1} + a_2 \cdot q^{-2} + \dots + a_m \cdot q^{-m}.
$$

Kolejne cyfry  $a_i$  otrzymujemy poprzez kolejne mnożenie powyższego wyrażenia przez q :

$$
q \cdot N = a_1 + a_2 \cdot q^{-1} + \dots + a_m \cdot q^{-m+1}.
$$

Częścią całkowitą jest  $a_1$ , czyli pierwsza cyfra na prawo od kropki dziesiętnej. Wykonując kolejne mnożenia dla pozostałej części ułamkowej otrzymujemy wszystkie cyfiy ułamka zapisanego w nowym systemie o podstawie  $q^{10}$ .

zykład *9* 

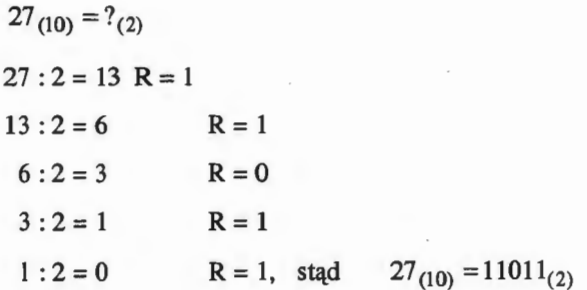

Sprawdzimy jeszcze otrzymany wynik:

 $11011_{(2)} = 1.2^{0} + 1.2^{1} + 0.2^{2} + 1.2^{3} + 1.2^{4} = 1 + 2 + 8 + 16 = 27_{(10)}$ 

Przykład *JO* 

 $0,6875_{(d)} = ?_{(b)}$ 0.6875 x 2  $1,3750 \times 2$ 0,7500x2 1,5000x2 1,0000 - uwaga oznaczenia (d), (b) używane są tu wymiennie z (10), (2) stąd  $0,6875_{(d)} = 0,1011_{(b)}$ 

10 J. Bromirski Podstawy systemów informatycznych, PWN Warszawa 1982

Sprawdzenie:

$$
0,1011_{(b)} = 1 \cdot 2^{-1} + 0 \cdot 2^{-2} + 1 \cdot 2^{-3} + 1 \cdot 2^{-4} = \frac{1}{2} + \frac{1}{8} + \frac{1}{16} = \frac{11}{16} = 0,6875_{(d)}.
$$

Przykład *11*   $0,8125_{(d)} = ?_{(b)}$ 0,8125 x 2 1,6250 X 2 1,2500 X 2 0,5000x 2 1,0000

 $0.8125_{(d)} = 0.1101_{(b)}$ stąd

Sprawdzenie:

$$
0,1101_{(b)} = 1 \cdot 2^{-1} + 1 \cdot 2^{-2} + 0 \cdot 2^{-3} + 1 \cdot 2^{-4} = \frac{1}{2} + \frac{1}{4} + \frac{1}{16} = \frac{13}{16} = 0,8125_{(d)}
$$

$$
Przyklad 12
$$
  
0,4375<sub>(d)</sub> = ?<sub>(b)</sub>  
0,4375 x 2  
0,8750 x 2  
1,7500 x 2  
1,5000 x 2  
1,0000  
4375<sub>(d)</sub> = 0,0111<sub>(b)</sub>

 $0.0111_{(b)} = 0.2^{-1} + 1.2^{-2} + 1.2^{-3} + 1.2^{-4} = \frac{1}{4} + \frac{1}{8} + \frac{1}{16} = \frac{7}{16} = 0.4375_{(d)}$ 

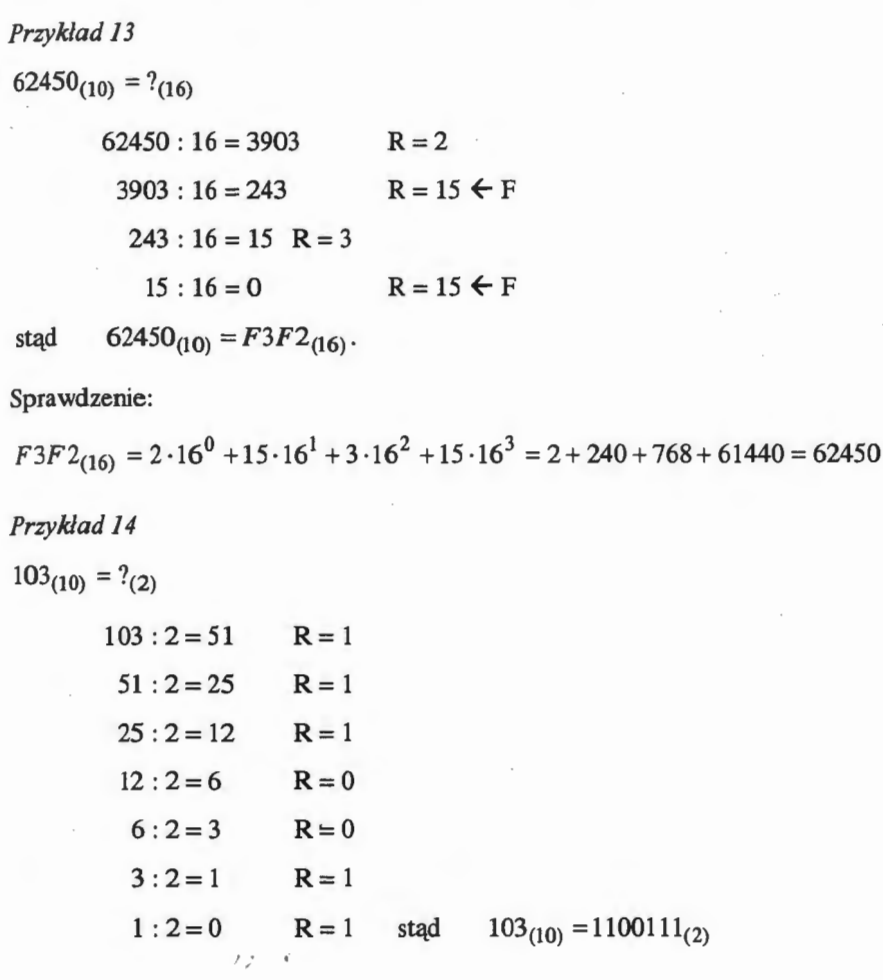

#### Przykład *15*

 $0,1_{(3)} = ?_{(10)}$ 

Wykonujemy mnożenie -10 ale w systemie trójkowym !

Czyli  $10_{(d)} = 101_{(3)}$ , więc:

$$
0,1 \times 101
$$
  
... itd.  
Stad  $0,1_{(3)} = 0,333...(10)$ .

$$
Przyklad 16
$$

$$
(1)1101_{(b)} = ?_{(d)}
$$

Liczba jest ujemna (jedynka na najstarszym bicie).

Krok 1 - odejmujemy 1

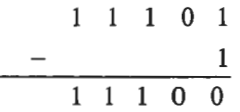

Krok 2 - negacja wyniku

1 1 O O O O O 1 1  $0011_{(b)} = 3_{(d)}$ 

Wobec tego: (1) $1101_{(b)} = -3_{(d)}$ .

Liczby rzeczywiste  $x$  zapamiętywane są w maszynie cyfrowej w tzw. postaci zmiennopożycyjnej:  $x = M \cdot N^W$ ,

gdzie *M* - mantysa liczby,

*W* - wykładnik części potęgowej ,

N - podstawa.

W systemie dwójkowym podstawa jest równa 2 zaś w dziesiętnym 10.

Widać zatem, że w zapisie zmiennopozycyjnym liczba rzeczywista przedstawiana jest za pomocą dwóch grup bitów. Pierwsza grupa, tworząca mantysę M, jest interpretowana jako część ułamkowa i spełnia warunek:  $\frac{1}{2} \leq M < 1$ .

Druga grupa, tworząca wykładnik *W* jest interpretowana jako liczba całkowita, przy czym zakres liczbowy wykładnika *W* decyduje o zakresie liczb rzeczywistych przechowywanych w maszynie.

#### rzykład *17*

Załóżmy, że liczbę *M* w zapisie dwójkowym określa 5 bitów, zaś liczbę *W* trzy bity, przy czym pierwsze bity oznaczają znaki tych liczb (liczbę ujemną rozpoczyna bit o zawartości I), to zapis:

 $x = (1)1101$  (0)10,

oznacza liczbę równą liczbie dziesiętnej:

$$
-0.1101_{(b)} \cdot 2^{10_{(b)}} = \left(\frac{1}{16} + \frac{1}{4} + \frac{1}{2}\right) \cdot 2^2 = -\frac{13}{4} = -3.25.
$$

Wykonamy teraz obliczenia odwrotne, tzn. mając dana liczbę  $-3,25(d)$  znajdziemy jej postać dwójkową w zapisie jak wyżej.

#### Krok 1

Znajdujemy mantysę  $M = \frac{3,25}{4} = 0,8125(d)$ 

#### Krok<sub>2</sub>

Zamieniamy mantysę na postać binarną:  $0.8125_{(d)} = 0.1101_{(b)}$ 

#### Krok<sub>3</sub>

ę

Zapisujemy  $-3,25_{(d)} = (0)1101$  (0) $10_{(b)}$ .

ノフ

#### **3.3** Działania **logiczne na liczbach binarnych** - przykłady

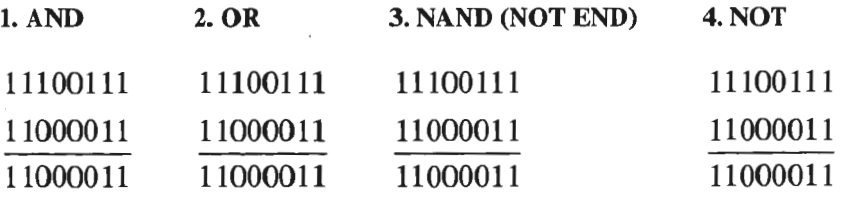

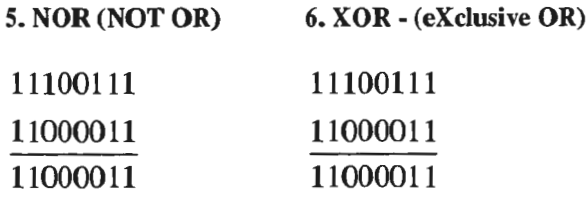

#### **ZADANIA**

- 1. Sprawdź poprawność poniższych obliczeń:
- a)  $29,6875_{(10)} = 11101.1011_{(2)}$ ,
- b)  $0,25_{(10)} = 0.01_{(2)}$ ,
- c)  $0,75_{(10)} = 0.11_{(2)}$ ,
- d)  $14,5(10) = 111.1(2)$
- 2. Obliczyć: a)  $-0,1101_{(b)} = ?_{(d)},$

Odp. -3,25.

b)  $-29_{(10)} = ?_{(2)}$ . Odp. (1)00011

## **Dotychczasowe wydawnictwa**  WYŻSZEJ SZKOŁY INFORMATYKI STOSOWANEJ I ZARZĄDZANIA

- Z. Stachowiak: *Ekonomia. Zarys podstawowych problemów.*  1998;Wyd. 2. 2000.
- Z. Mikołejko: *Elementy filozofii.* 1998; Wyd. 2 popr. i rozsz. 1998; Wyd. 3 popr. i rozsz. 1999.
- W. Arczewska: *Bazy danych Oracle* 1998; Wyd. 2 popr. i rozsz. 1999; Wyd. 3 popr. 1999.
- S. Bożek, P. Cholajda, G. Szkatuła: Wstęp *do bazy danych MS Access dla Windows 95.* 1998.
- T. Łuba: *Podstawy* układów *logicznych.* 1998; Wyd. 2 popr. 1999.
- G. Szkatuła, A. Pogorzelec: Ćwiczenia *z bazy danych Microsoft Access 97.* 1999; Wyd. 2 rozsz. 1999.
- A. Żochowski: *LEM Laboratorium eksperymentów matematycznych.* 1999; Wyd. 2. popr. 2000.
- J. Hołubiec, red.: *Analiza systemowa w finansach i zarządzaniu*. *Wybrane problemy.* 1999.
- M. Doros: *Przetwarzanie obrazów.* Materiały *pomocnicze.*  Cz.I, 2. 1999; Wyd. 2 popr. 1999.
- L. Oleksyn: *Istota, zakres i cechy rachunku kosztów.* 1999.
- L. Oleksyn: *Zadania rachunku kosztów w zarządzaniu*. 1999.
- L. Oleksyn: *Ekonomia zarys* wykładu . 1999.
- Z. Nahorski: *Metoda najmniejszych kwadratów.* Cz. l, 2. 1999.
- O. Hryniewicz: Wykłady *ze statystyki.* 1999.
- P. Cholajda: *Systemy informatyczne w MS ACCESS 97 PL.* 1999.
- K. Liderman: Be piec eństwo *informacji w systemach informatycznych.* 2000.
- M. Barszczewski: Zarządzanie sieciami telekomunikacyjnymi. 2000.
- J. Borkowski, M. Dyrda, L. Kanarski, B. Rokicki: *Wybrane problemy psychologii organizacji. O konflikcie i negocjacjach.*  2000.
- J. Jarrnakiewicz: *Sieci teleinformatyczne.* Cz. 1, 2. 2000.
- T. Łuba: *Synteza* układów *logicznych.* 2000.
- H. Spustek: *Elementy informatyki.* 2000.

#### WYŻSZA SZKOŁA **INFORMATYKI STOSOWANEJ I ZARZADZANIA**

**IBS PAN** 44389

pod auspicjami Polskiej Akademii Nank

### ZAŁOŻYCIELEM

Wyłszej Szkoty Informatyki Stosowanej i Zarządzania jest Fundacja Krzewienia. Nauk Systemowych powołana z inicjatywy Prezesa POLSKIEJ AKADEMII NAUK

#### **FUNDATOREM**  Fundacji Krzewienia Nauk Systemowych jest POLSKA AKADEMIA NAUK

**ORGANEM**  sprawującym nadzór jest **MINISTERSTWO** EDUKACJI **NARODOWEJ** 

Wyłsza Szkoła **Informatyki Stosowanej** I **Zarzqd2anle1**  prowadzi studia wyższe na kierunkach: **INFORMATYKA** ZARZĄDZANIE I MARKETING

SIEDZIBA Instytut Badań Systemowych Polskiej Akademii Nauk ul. Newelska 6, 01-447 Warszawa